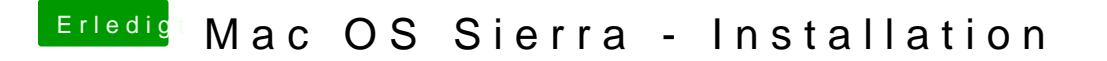

Beitrag von Sodeno vom 16. Oktober 2016, 13:05

habe alle geräte abgezogen, im Bios habe ich so gut wie alles deaktiviert Rechner immer wieder neu gestartet in den Verbose-Mode gelange ich nicht